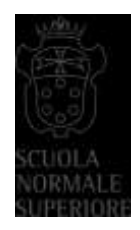

# **Linee guide per la richiesta di ammissione all'esame finale dei corsi Ph.D., la conservazione nell'Archivio istituzionale della ricerca e il deposito legale della tesi**

## **Art. 1: Oggetto e ambito di applicazione**

1. Le presenti linee guida, in attuazione delle [Linee guida CRUI per il deposito delle tesi di](https://www.crui.it/images/bibliotche/linee_guida_deposito_tesi_dottorato.pdf)  [Ph.D. negli archivi aperti,](https://www.crui.it/images/bibliotche/linee_guida_deposito_tesi_dottorato.pdf) del [Regolamento dei corsi di Perfezionamento \(Ph.D.\)](https://www.sns.it/sites/default/files/2022-03/regcorsiphdmodificamarzo2022web_0.pdf) e del Regolamento in materia di accesso aperto (*open access*[\) alla letteratura scientifica](https://www.sns.it/sites/default/files/2022-12/reg_open_access2020_web.pdf) della Scuola Normale Superiore (d'ora in poi Scuola), disciplinano i criteri e le procedure da adottare per la richiesta di ammissione all'esame finale e per il deposito, l'accessibilità e la conservazione delle tesi in formato digitale discusse dalle/dagli allieve/i dei corsi di perfezionamento e di dottorato della Scuola a partire dalla data di adozione delle stesse.

#### **Art. 2: Obblighi**

- 1. La richiesta di ammissione all'esame finale da parte delle/degli allievi/i dei corsi Ph.D. successivi al XXVIII ciclo deve essere effettuata esclusivamente attraverso la procedura telematica disponibile sulla piattaforma Ser.Se.
- 2. La tesi di dottorato o di perfezionamento deve essere in formato digitale, ed essere caricata nella piattaforma Ser.Se nella sezione dedicata all'ammissione all'esame finale di cui al comma precedente.
- 3. La versione definitiva della tesi costituisce la versione ufficiale che rimane agli atti ed è resa accessibile nell'[Archivio istituzionale della ricerca della Scuola](https://ricerca.sns.it/) (d'ora in poi Archivio istituzionale) secondo le norme del deposito legale, ed è l'unica copia di riferimento nel caso ne venga richiesta copia conforme.
- 4. Le/gli allieve/i che presentano la domanda di ammissione all'esame finale rilasciano contestualmente una dichiarazione con cui attestano l'integrità, l'originalità e la conformità dell'elaborato e, fatte salve le eccezioni di cui al successivo art. 3, l'accessibilità alla tesi e la non compromissione di diritti di terzi derivante dall'inserimento di grafici, immagini, testi di titolarità altrui, così come di dati sensibili, sollevando la Scuola da ogni responsabilità.

#### **Art. 3: Policy di accesso alla tesi e licenze di distribuzione**

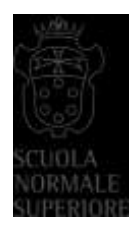

- 1. La tesi di dottorato depositata nell'Archivio istituzionale deve intendersi ad accesso aperto e soggetta a libera consultazione, fatte salve le specifiche limitazioni ed eccezioni di seguito riportate.
- 2. Nel caso in cui la tesi contenga dati sensibili che violino la privacy, informazioni che ledano diritti di terzi e/o siano strettamente legati alla segretezza militare o alla pubblica sicurezza, l'allieva/o è tenuta/o a predisporre un documento principale privo di tali informazioni che possa essere depositato ad accesso aperto nell'Archivio istituzionale e un documento secondario contenente le informazioni non pubblicabili ad accesso aperto.
- 3. Qualora non sia possibile separare i dati sensibili che violino la privacy, informazioni che ledano diritti di terzi e/o siano strettamente legati alla segretezza militare o alla pubblica sicurezza in un file secondario e venga prodotto un unico documento, l'allieva/o può richiedere in via eccezionale che il documento non sia accessibile nell'Archivio istituzionale. In questo caso l'allieva/o è tenuta/o a fornire, nella domanda di ammissione alla discussione, adeguata motivazione approvata dal supervisore, dal Coordinatore del Corso e dal Preside. Si riportano le casistiche per le quali è possibile richiedere l'accesso chiuso:
	- utilizzo di dati sensibili che violino la privacy;
	- utilizzo di immagini "proprietarie" di musei, collezioni private, archivi cinematografici per le quali non si disponga delle relative liberatorie;
	- utilizzo di materiale strettamente legato alla segretezza militare o alla pubblica sicurezza.
- 4. L'allieva/o può altresì richiedere una limitazione temporanea all'accessibilità della tesi detta "embargo" – qualora sussista almeno uno dei seguenti presupposti:
	- la tesi presenta elementi di innovazione per i quali è stata attivata la procedura di tutela, oppure si intenda attivarla prima dell'esame finale. In questo caso è necessario che l'allieva/o alleghi la richiesta di brevetto o una dichiarazione del supervisore con cui si attesta l'impegno ad attivare la procedura di tutela entro i termini di cui sopra. Il periodo massimo di embargo consentito è di 12 mesi;
	- la tesi è in corso di pubblicazione presso un editore. In questo caso è necessario che l'allieva/o alleghi il contratto editoriale o attestazione equivalente. Il periodo massimo di embargo consentito è di 12 mesi;
	- la tesi si riferisce a ricerche finanziate da enti esterni che vantino diritti sui risultati della ricerca o sulla pubblicazione degli stessi. In questo caso è necessario che

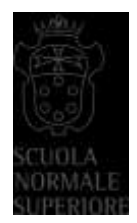

l'allieva/o alleghi la richiesta di embargo dell'azienda finanziatrice. Il periodo massimo di embargo consentito è di 36 mesi.

- 5. In caso di policy di accesso chiuso o embargo, sull'Archivio istituzionale saranno resi comunque disponibili i metadati della tesi.
- 6. L'allieva/o è tenuta/o inoltre a indicare la tipologia di licenza di distribuzione da assegnare alla tesi che sarà disponibile nell'Archivio istituzionale, scegliendo tra le opzioni:
	- sola lettura
	- Creative Commons (sono concesse alcune facoltà al pubblico, per incrementare la fruibilità dell'opera: [https://creativecommons.it/chapterIT/index.php/license-your](https://creativecommons.it/chapterIT/index.php/license-your-work/)[work/\)](https://creativecommons.it/chapterIT/index.php/license-your-work/)

Alle tesi o parti di tesi ad accesso chiuso sarà assegnata di default la tipologia di licenza "non pubblico".

### **Art. 4: Procedura di richiesta di ammissione all'esame finale**

- 1. Entro i termini previsti dal Regolamento dei corsi di Perfezionamento Ph.D. della Scuola l'allieva/o accede alla propria pagina personale su piattaforma Ser.Se e compila la richiesta di ammissione all'esame finale.
- 2. Nella richiesta di ammissione all'esame finale, l'allieva/o è tenuta/o a:
	- a. aggiornare, se necessario, i propri contatti personali, indicando in particolare un recapito e-mail diverso dal dominio @sns.it. Il contatto e-mail sarà utilizzato, dopo la discussione della tesi e negli anni successivi al conseguimento del titolo, per il coinvolgimento dell'allieva/o in indagini sull'esperienza del percorso di dottorato e sulla situazione occupazionale dei dottori di ricerca, promosse dalla Scuola e da altri soggetti autorizzati quali, a titolo esemplificativo, ANVUR, ISTAT, AlmaLaurea;
	- b. allegare una relazione sulle attività didattiche e scientifiche svolte durante il corso di perfezionamento;
	- c. verificare la presenza dei propri prodotti della ricerca sull'Archivio istituzionale ed eventualmente provvedere al suo aggiornamento. All'allieva/o è inoltre richiesto di tenere aggiornato l'Archivio istituzionale almeno nei tre anni successivi al conseguimento del titolo;
	- d. indicare il settore scientifico disciplinare prevalente della tesi, ed eventuali altri settori interessati;
	- e. definire la policy di accesso alla tesi nell'Archivio istituzionale, come specificato nell'art. 3;

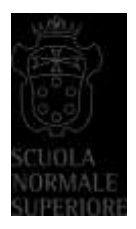

- f. definire la tipologia di licenza di distribuzione da assegnare alla tesi nell'Archivio istituzionale, come specificato nell'art. 3;
- g. indicare l'eventuale richiesta di rilascio della certificazione "Doctor Europaeus", qualora siano soddisfatte le condizioni di cui all'art. 12.5 del Regolamento dei corsi di Perfezionamento (Ph.D.) della Scuola;
- h. allegare la ricevuta di compilazione del questionario AlmaLaurea relativo all'indagine sulle opinioni degli iscritti ai corsi Ph.D.;
- i. allegare la tesi in formato PDF/A, in un unico file o in due file con policy di accesso distinte, nei casi previsti dall'art. 3 (sulla piattaforma Ser.Se sono disponibili i modelli di frontespizio da utilizzare);
- j. produrre un abstract esteso della tesi in lingua inglese (max 2.500 caratteri);
- k. indicare almeno 3 e non più di 10 parole chiave relative alla tesi.
- 3. L'allieva/o, dopo aver sottomesso la richiesta e aver ricevuto dalla piattaforma Ser.Se conferma della validazione della stessa da parte della Segreteria di riferimento, è tenuto a sottoscrivere digitalmente la domanda, corredata dalle relative declaratorie, attraverso la piattaforma [Firmosemplice.](https://www.firmosemplice.it/firmaspid-web/fs/home)

#### **Art. 5: Procedura di valutazione della tesi**

- 1. La Segreteria di riferimento, dopo la validazione della domanda di ammissione alla discussione finale, provvede ad acquisire i pareri del supervisore, e a inoltrare la tesi ai valutatori esterni, designati dalla/dal Preside della struttura di afferenza.
- 2. I valutatori esterni sono tenuti a presentare il loro giudizio entro 30 giorni dall'accettazione dell'incarico.
- 3. Sono previste tre tipologie di giudizio:
	- Approvazione della tesi: la/il Coordinatrice/Coordinatore propone l'ammissione della tesi alla discussione pubblica.
	- Approvazione con "*Minor revision*": la/il Coordinatrice/Coordinatore richiede all'allieva/o una nuova stesura della tesi, dovuta a correzioni marginali da apportare all'elaborato. Non è prevista una ulteriore valutazione esterna. L'allieva/o deve apportare le modifiche alla tesi e inviarla alla Segreteria di riferimento, secondo le scadenze indicate dalla/dal Coordinatrice/Coordinatore stesso. La tesi è ammessa alla discussione finale dopo la verifica da parte del Coordinatore, in accordo con il Preside, dell'accoglimento delle osservazioni dei valutatori.

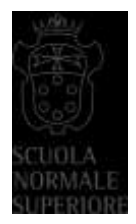

- Approvazione con "*Major revision*": la/il Coordinatrice/Coordinatore richiede all'allieva/o una nuova stesura della tesi, dovuta a correzioni sostanziali da apportare all'elaborato. L'allieva/o deve apportare le modifiche alla tesi e inviarla alla Segreteria di riferimento, secondo le scadenze indicate dalla/dal Coordinatrice/Coordinatore e comunque non oltre 6 mesi dalla notifica del giudizio sulla tesi. La tesi sarà sottoposta per un nuovo giudizio ai valutatori esterni e successivamente ammessa alla discussione, anche in caso di conferma del parere negativo da parte dei valutatori. Nel caso degli allievi non più in corso, ma in attesa di conseguimento del titolo, in caso di conferma del parere negativo all'ammissione alla discussione pubblica, l'allieva/o non è ammessa/o all'esame finale e decade dallo status di allieva/o.
- 4. A seguito dell'ammissione alla discussione finale, la tesi caricata sulla piattaforma Ser.se è definitiva e non più modificabile.

#### **Art. 6: Discussione, pubblicazione e deposito della tesi**

- 1. A seguito dell'ammissione alla discussione della tesi, l'allieva/o riceve le indicazioni relative alla composizione della commissione giudicatrice, alla data, al luogo e all'ora della discussione.
- 2. Dopo il superamento dell'esame finale, la tesi sarà resa disponibile nell'Archivio istituzionale, fatti salvi i casi di embargo e accesso chiuso di cui all'art. 3.
- 3. Sarà cura della Scuola effettuare il deposito delle tesi Ph.D. ai sensi dell'art. 14, c. 2, del Decreto ministeriale 14 dicembre 2021 n. 226, presso le Biblioteche Nazionali di Firenze e Roma. Il deposito delle tesi sarà effettuato secondo le disposizioni della Legge 15 aprile 2004, n. 106 "Norme relative al "deposito legale" dei documenti di interesse culturale destinati all'uso pubblico" e del relativo Regolamento di attuazione (Decreto del Presidente della Repubblica 3 maggio 2006, n. 252).
- 4. La tesi depositata presso le Biblioteche Nazionali Centrali di Firenze e Roma (BNCF e BNCR) sarà ricercabile tramite i rispettivi cataloghi online e, a eccezione dei casi di embargo e accesso chiuso di cui all'art. 3, sarà accessibile dalla rete interna di BNCF e BNCR con modalità che non consentono di compiere alcuna operazione sui file visualizzati, fatta salvo l'attribuzione di una licenza che lo permetta.